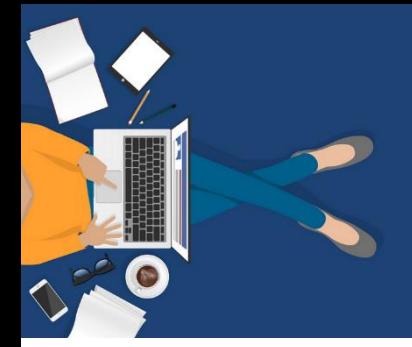

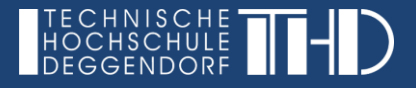

# **Überblick: Erstellung von Lernvideos**

**Ziel:** Vermittlung von Lehrinhalten mithilfe von kurzen Videosequenzen

## **Gründe für den Einsatz von Lernvideos in der Hochschullehre:**

- Lernvideos stellen eine Alternative zur Inhaltsvermittlung in Präsenzveranstaltungen dar
- Lernvideos fördern die örtliche und zeitliche Flexibilität der Lernenden
- Lernvideos aktivieren mehrere Wahrnehmungskanäle gleichzeitig  $\rightarrow$  Visuelles und auditives Lernen
- Beliebig häufige Wiedergabe der Lernvideos möglich (z.B. bei Verständnisproblemen)
- Lernvideos lassen sich pausieren, zurück- und vorspulen  $\rightarrow$  Individuelles Lerntempo

#### **Material / Vorbereitung:**

- Beantworten Sie sich zunächst folgende Fragen:
	- o Welche Lerninhalte sollen im Video vermittelt werden?
	- o Wer ist die Zielgruppe? Welches Lernvideo ist warum für Sie geeignet?
	- o Warum ist ein Video hier die richtige Wahl?
	- o Wie lang soll das Video werden?
	- o Was sind Kernaussagen des Lernvideos, die ggf. auch wiederholt werden sollten oder auf unterschiedliche Arten erklärt werden müssen?
- Bereiten Sie sich ein Drehbuch / Skript / Notizen zum Vortrag vor
- Integrieren Sie Fragen und Denkanstöße in Ihr Lernvideo, um eine aktive Auseinandersetzung mit dem Stoff auch ohne direkte Kommunikationsmöglichkeit zu fördern
- Suchen Sie sich einen ruhigen und ungestörten Ort für die Aufnahme (ohne Hintergrundgeräusche)
- Machen Sie zunächst kurze Probeaufnahmen, um sich mit der Funktionsweise der Aufzeichnung vertraut zu machen und sich "warm zu sprechen" und speichern Sie diese probeweise im gewünschten Format ab, um das ganze Procedere vorab zu testen

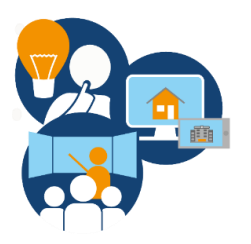

# **Aufbau eines Lernvideos:**

- **Einleitung:** 
	- o Vorstellung der eigenen Person (v.a. dann wichtig, wenn die Studierenden Sie noch nicht kennen)
	- o Aufhänger am Anfang z.B. plakative Aussagen, interessantes Bild, Ergebnisse aus Studien, Praxisbeispiel oder eine Aufgabe/Frage, die die Lernenden am Ende des Videos lösen müssen  $\rightarrow$  Ziel: Interesse wecken, Vorwissen aktivieren und Aufmerksamkeit gewinnen
	- $\circ$  Thema des Lernvideos und Lernziele aufzeigen (thematische Einordnung in die Vorlesung)

#### - **Hauptteil:**

o Strukturierte und verständliche Vermittlung der Lehrinhalte  $\rightarrow$  Wesentlicher Kern der Präsentation (ca. 70% des Lernvideos)

#### - **Schluss:**

- o Zusammenfassung der Kernaussagen
- o Literaturangaben
- o Evtl. Verweis auf weitere Lernvideos / Videosequenzen
- o Verweis auf ein Frageforum in iLearn (oder Angebot einer Sprechstunde)
- o Verweis auf interaktive Ergänzungen in iLearn (z.B. Quiz als Lernzielsicherung)

## **Allgemeine Anregungen / Tipps:**

- Verwenden Sie ein Headset, um eine gute Tonqualität sicherzustellen
- Geben Sie Zeitpläne bzw. Wochenpläne vor und äußern Sie klar Ihre Erwartungen und Lernziele der Lernvideos / Vorlesungen
- Achten Sie auf eine angemessene Größe der Schrift (generell wenig Text auf den Präsentationsfolien)
- Präsentieren Sie die Inhalte langsam und ausführlich und achten Sie auf eine gleichmäßige Geschwindigkeit der Sprache und Folienpräsentation
- Erklären Sie die Inhalte genau, da die Studierenden nicht unmittelbar nachfragen können  $\rightarrow$  Verweisen Sie auf ein Nachfrageforum in iLearn (und evtl. Angebot einer Sprechstunde)
- Ergänzen Sie das Video aufgrund der passiven Rolle der Studierenden mit entsprechenden interaktiven Möglichkeiten in iLearn (z.B. Forum, Quiz und Übung)
- Überschreiten Sie die Dauer von 20 Minuten nicht
	- $\rightarrow$  Produzieren Sie am besten mehrere Videos mit kleineren Inhaltsbereichen

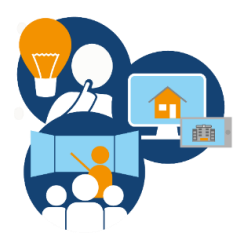

# **Übersicht über zwei verschiedene Varianten ein Lernvideo zu erstellen:**

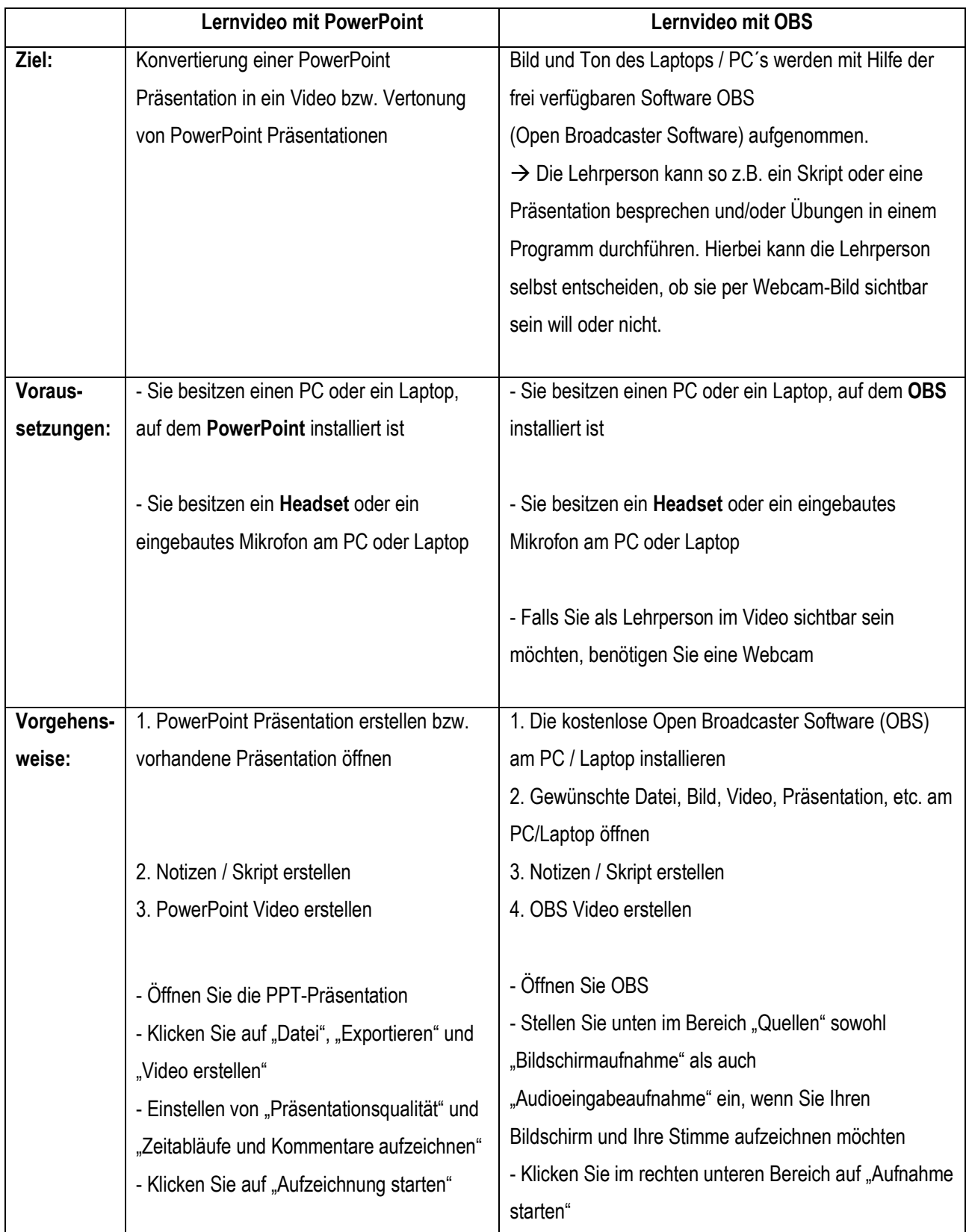

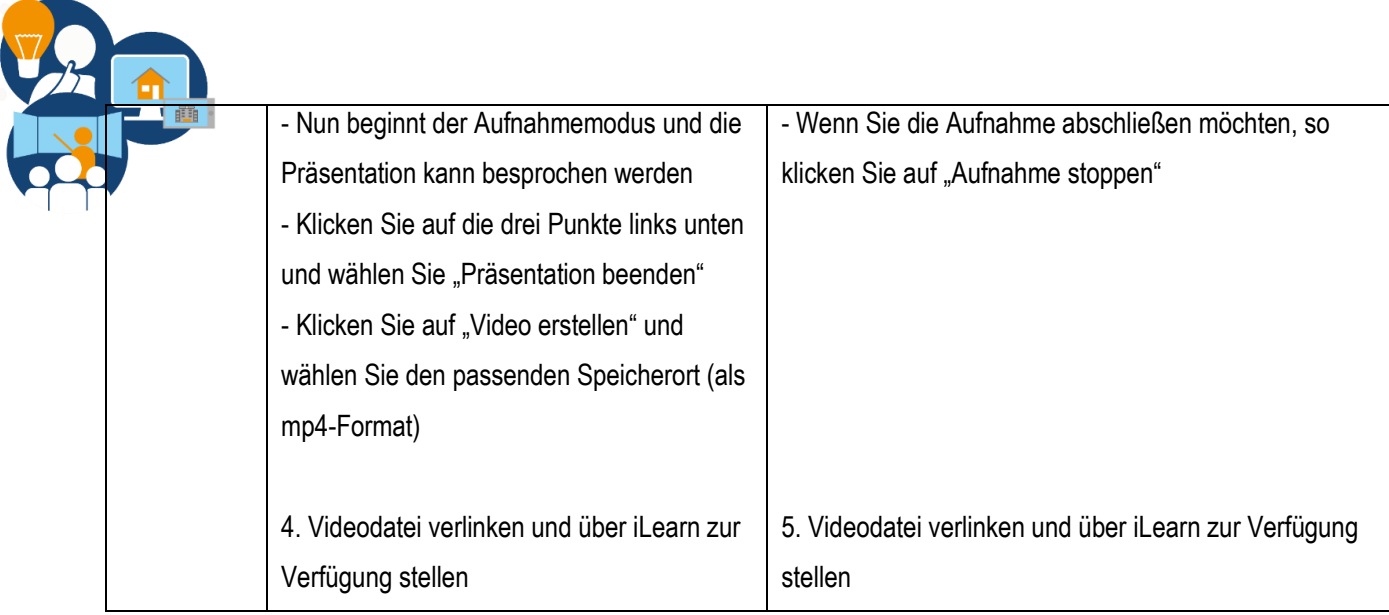

# **Vor- und Nachteile der drei Arten von Lernvideos:**

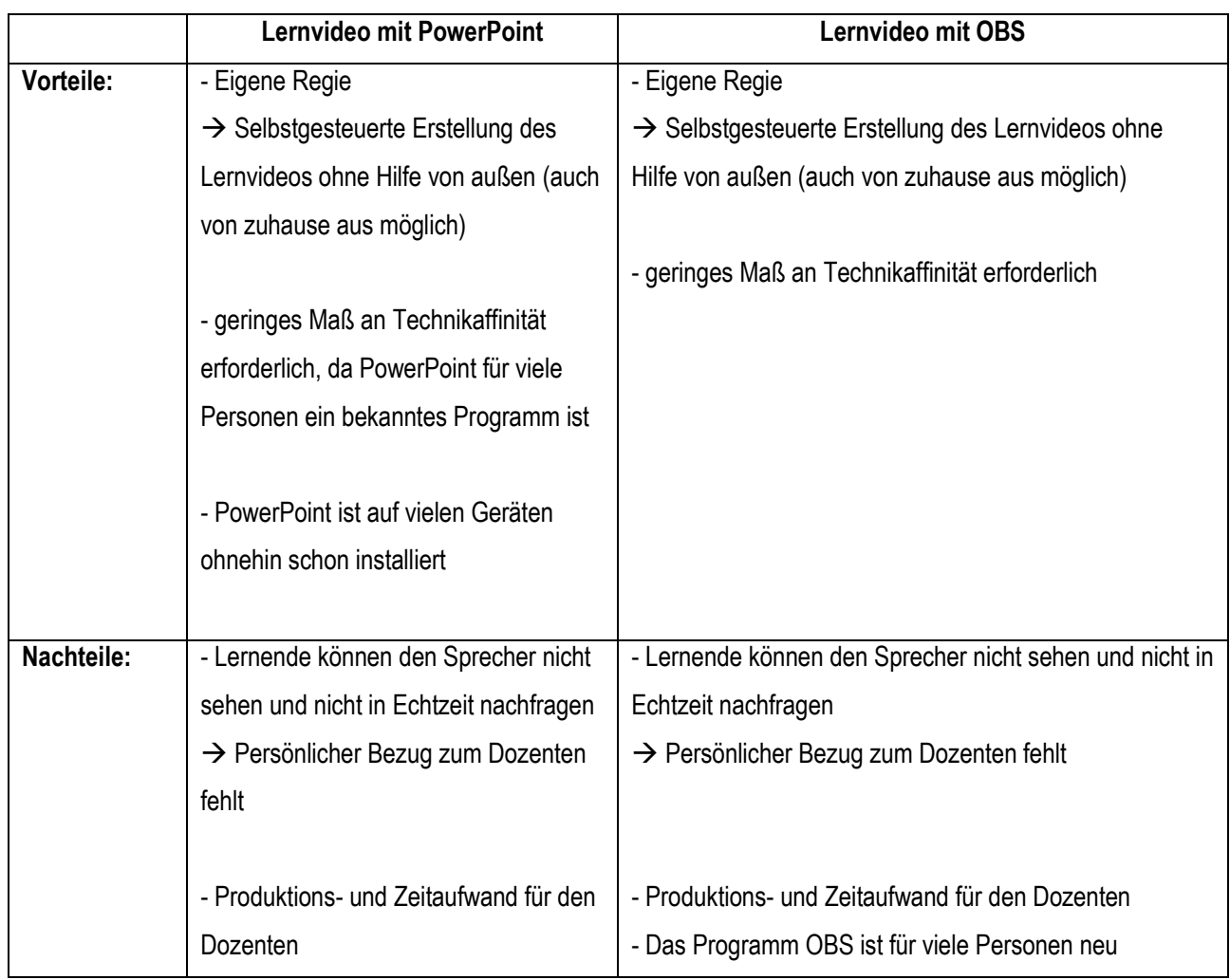

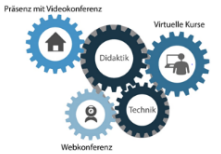

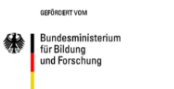

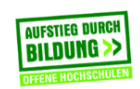

TH Deggendorf – Projekt DEG-DLM2<br>gefördert durch den Bund-Länder-Wettbewerb "Aufstieg durch Bildung: offene Hoc